# Voluntary Product Accessibility Template® (VPAT®) Revised Section 508 Edition

#### Version 2.3 (Revised) - April 2019

| About This Document                                                                                 | 1   |
|----------------------------------------------------------------------------------------------------|-----|
| Essential Requirements and Best Practices for Information & Communications Technology (ICT) Vendors |     |
| Getting Started                                                                                     | 3   |
| Essential Requirements for Authors                                                                  | 3   |
| Best Practices for Authors                                                                          | 6   |
| Posting the Final Document                                                                          | 8   |
| Table Information for VPAT <sup>®</sup> Readers                                                     | 9   |
| [Company] Accessibility Conformance Report                                                          | .10 |

#### **About This Document**

The VPAT is provided in four editions based on the guidelines/standards being evaluated. The editions are WCAG, Revised 508, EN 301 549 and International that includes all of the standards.

This is the Revised Section 508 edition of the VPAT. It includes the following standards/guidelines:

- Web Content Accessibility Guidelines 2.0
- Revised Section 508 standards published January 18, 2017 and corrected January 22, 2018

If you need a different combination of standards/guidelines then use the appropriate alternate edition of the VPAT found on the <u>ITI Accessibility web page</u>.

This document is broken into two main sections:

- Essential Requirements and Best Practices for using the VPAT® to complete an Accessibility Conformance Report
- The VPAT Template

Please carefully review the Essential Requirements and Best Practices sections before using the VPAT to create an Accessibility Conformance Report.

"Voluntary Product Accessibility Template" and "VPAT," including the template format, are Federally Registered Service Marks of the Information Technology Industry Council (ITI). VPAT users agree not to deviate materially from the template format provided by ITI, and to use the service mark ("®") where appropriate.

# Essential Requirements and Best Practices for Information & Communications Technology (ICT) Vendors

This section provides guidance for reporting product conformance for two major accessibility standards and guidelines using the VPAT® to produce the Accessibility Conformance Report. Deviating from these guidelines precludes vendors from referencing the template by name and/or the VPAT acronym. The purpose of these essential requirements and best practices are to promote accurate and consistent reporting of product accessibility information.

The VPAT is a template used to document a product's conformance with accessibility standards and guidelines. The purpose of the VPAT is to assist customers and buyers in making preliminary assessments regarding the availability of commercial "Electronic and Information Technology," also referred to as "Information and Communication Technology" (ICT) products and services with features that support accessibility.

### **Getting Started**

- 1. Before creating a report, read all of the materials provided in this document.
- 2. The Information Technology Industry Council (ITI) provides the VPAT. Use of the template and service mark does not require membership in ITI.
- 3. Determine which accessibility standards/guidelines will be included in the product conformance report and use the appropriate VPAT file.
- 4. It is the vendor's responsibility to maintain the integrity of the data in the report.

### **Essential Requirements for Authors**

The following are the minimum requirements to be a VPAT<sup>®</sup>.

- The VPAT name and template are registered service marks of ITI. Use of the VPAT template and name requires the inclusion of the registered service mark (i.e., "VPAT®"). Users of the VPAT agree not to deviate from the Essential Requirements for Authors.
- 2. The template file can be used as is or replicated in a different delivery format, for example as HTML or PDF. The only requirement is that the final conformance report must be accessible.
- 3. A report must contain the following content at a minimum:

- Report Title In the heading format of "[Company Name] Accessibility Conformance Report"
- **VPAT Heading Information** Template version
- Name of Product/Version Name of Product being reported, including version of the product
- **Product Description** A brief description of the product
- Report Date Date of report publication. At a minimum, provide the month and year of the report publication. For example, "May 2016". If date is included, ensure it is clear "4 May 2016" or "May 4, 2016".
- Contact Information Contact Information for follow-up questions. Listing an email is sufficient.
- **Notes** Any details or further explanation about the product or the report. This section may be left blank.
- Evaluation Methods Used Include a description of what evaluation methods were used to complete the VPAT for the product under test.
- **Applicable Standards/Guidelines** A clear indication of which Standards/Guidelines this Conformance Report covers.
  - The list must include only the Standards/Guidelines that were used to develop the product.
  - A report must contain a minimum of one Standard/Guideline or any combination of the three Standards.
  - The applicable Standards/Guidelines that may be included are:
    - Revised Section 508 standards the U.S. Federal accessibility standard, published by the U.S. Access Board in the Federal Register on January 18, 2017 and corrected on January 22, 2018
    - Web Content Accessibility Guidelines 2.0 or WCAG 2.0 (ISO/IEC 40500)
  - This information can be in a table format at the top of the report with the table heading 'Standards/Guidelines' and the reported Standards/Guidelines identified.
  - Alternatively, the Standard/Guideline being reported can be clearly identified in the introductory text of the report. If multiple Standards or Guideline tables are included, each table should also be clearly identified as to the Standard or Guideline the criteria that table represents.

- **Terms** Conformance level terms description section
- Tables for Each Standard or Guideline Tables showing the responses to the criteria.
- 5. WCAG Conformance Information The answers in the WCAG success criteria are based on the level of conformance being reported (Level A, AA or AAA).
  - o These tables are used to answer:
    - Revised Section 508:
      - Chapter 5 Software
      - Chapter 6 Support Documentation
    - The selected levels of WCAG 2.0 Guidelines.
  - o If using a summary table, due to answers applying to multiple criteria, when answering for the Revised Section 508, the answers need to be clear in what individual criteria the answer applies to. It is possible to either use a summary, selecting the worst case for the criteria, or to have separate answers or even tables for software, support documentation, authoring tools, etc., so long as the methodology used is made clear.
- 6. Conformance Levels The report must list the definition of the terms used in the Conformance Level column. ITI recommends the following terms. If a vendor deviates from the ITI definitions, the vendor shall reference this change in the heading Notes section. If a term is not used it can be removed from the list. The ITI definitions are:
  - Supports: The functionality of the product has at least one method that meets the criterion without known defects or meets with equivalent facilitation.
  - Partially Supports: Some functionality of the product does not meet the criterion.
  - **Does Not Support**: The majority of product functionality does not meet the criterion.
  - **Not Applicable**: The criterion is not relevant to the product.
  - **Not Evaluated**: The product has not been evaluated against the criterion. This can only be used in WCAG 2.0 Level AAA.

Note: When filling in the WCAG tables, a response may use 'Supports' where one might otherwise be inclined to use 'Not Applicable'. This is in keeping with WCAG 2.0 Understanding Conformance: 'This means that if there is no content to which a success criterion applies, the success criterion is satisfied.

- Remarks and Explanations Detailed remarks should be provided in the Remarks and Explanations column to justify your answer in the Conformance Level column.
  - When the conformance level is 'partially supports' or 'does not support', the remarks should identify:
    - 1. The functions or features with issues
    - 2. How they do not fully support
  - If the criterion does not apply, explain why.
  - If an accessible alternative is used, describe it.
- 8. In the Section 508 tables, when subsections of criteria do not apply to the product, the section may be summarized or removed as long as an explanation is provided explaining why a criterion does not apply. Another alternative is to leave the table and add a summary why the section doesn't apply. For example, in Chapter 5 the criteria in 502 and 503 will not apply to a web only application, thus those sections can be removed with a summary in the notes for the chapter, or a row in the table.

#### **Best Practices for Authors**

ITI suggests that authors adopt the following best practices when using the VPAT® to create an Accessibility Conformance Report.

- **Branding Header:** Company logo or branding information
- **Date Changes:** If a report is revised, change the report date and explain the revision in the Notes section. Alternately, create a new report and explain in the Notes section that it supersedes an earlier version of the report.
- Notes: Add any notes applicable to product or the report
  - Additional information about the product version that the document references
  - Any revisions to the document
  - Links to any related documents
  - Additional information describing the product
  - Additional information about what the document does or does not cover
  - Information suggested by the <u>WCAG 2.0 Conformance Claim</u>
  - Information needed to satisfy ISO/IEC 17050-1:2004, Supplier's Declaration of Conformity

- Evaluation Methods Used Information to enter may include the following:
  - Testing is based on general product knowledge
  - Similar to another evaluated product
  - Testing with assistive technologies
  - Published test method (provide name, publisher, URL link)
  - Vendor proprietary test method
  - Other test method
- Remarks and Explanations: This section may include:
  - Information regarding the testing of a given criteria.
  - Information on application dependencies to support accessibility (e.g. OS, app frameworks, browsers recommended).
  - How the customer can find more information about accessibility issues.
     One method can be to include the bug ID where customers can call the company's customer support to get additional information.
  - Known workarounds for accessibility issues.
- Legal Disclaimer: Area for any legal disclaimer text required by your organization.
- **Saving Space:** To reduce the size of the report it is acceptable to remove sections. Individual criteria cannot be removed, only sections at a time. Section removal is acceptable in four situations:
  - When an entire section is not being reported on because it doesn't apply to the product, for example:
    - Chapter 4: Hardware. Information should be included in the notes for that section why it has been removed.
    - A card reader that doesn't have sound could remove the criteria in section 413 Closed Caption Processing Technologies and just note the why the criteria doesn't apply.
  - If the product is not being evaluated for a level of the criteria (for example Level AAA) then that table may be deleted.
  - If a requesting customer has identified that a section of the standard does not apply, information should be included in the notes that the section has been removed.
- **WCAG 2.0 Tables:** The WCAG 2.0 criteria are shown in three tables, Level A, Level AA, and Level AAA.
  - If desired, these tables can be combined into one table.

- When reporting on a level (A, AA or AAA) all criteria for that level must be answered.
- Language: Use text appropriate for your audience.
- Multiple Reports: When using the VPAT to create an Accessibility Conformance Report for complex products it may be helpful to separate answers into multiple reports. For example, when a product is an Authoring Tool that also has web content and documentation. When multiple reports are used for a complex product, it is required to explain this and how to reach the other reports in the Notes section of each report.
- **Criteria Text:** To help conserve space in the ITI template only the criteria ID number and a short title have been included. Where possible, links have been included to the standard/guideline.
  - It is acceptable to add the full text of the criteria into the cell if desired to help with understanding.
  - The links to the standards/guidelines can be removed.
- Ordering of Tables: The order that the standards/guideline tables appear may be changed to facilitate reading. For example, if the Accessibility Conformance Report is for Section 508 only, the WCAG tables may be moved to follow the numbering scheme used in the Section 508 criteria.
- **Guideline Section Heading Rows in Tables:** The tables include heading rows to facilitate understanding the context of the criteria.
  - The cells in these rows do not require answers as indicated by "Heading cell – no response required."
  - It is optional to add a response if desired.
  - The shading of the row is also optional.
  - If removing the heading rows, edit the criteria titles so it's clear where they apply.

### **Posting the Final Document**

- Remove the Essential Requirements and Best Practices for Information &
  Communications Technology (ICT) Vendors section from the template when
  publishing your Accessibility Conformance Report in final form. A link on
  page one in the template footnotes contains a hyperlink to this document on
  the Information Technology Industry Council (ITI) website at:
  http://www.itic.org.
- Check for each required item in the VPAT® document:

- The report title [Company Name] Accessibility Conformance Report
- The "VPAT® Version 2.3 (Revised)" heading
- Name of Product/Version
- Product Description
- Report Date
- Contact Information
- Notes
- Evaluation methods used
- Applicable Standards/Guidelines
- Terms
- Report Information
  - Check that there is a response for each criterion for 'Conformance Level' and 'Remarks and Explanations.'
- Post your final document on your company's web site, or make the document available to customers upon request.
- Your final document should be accessible.

#### Table Information for VPAT® Readers

For each of the standards, the criteria are listed by chapter in a table. The structures of the tables are: the first column contains the criteria being evaluated, the second column describes the level of conformance of the product regarding the criteria and the third column contains any additional remarks and explanations regarding the product.

- When sections of criteria do not apply, or deemed by the customer as not applicable, the section is noted as such and the rest of that table may be removed for that section.
- When multiple standards are being recorded in this document, the duplicative sections are noted and responded to only one time. The duplicate entry will note the cross reference to the data.

# TRACE 3D® Plus Accessibility Conformance Report Revised Section 508 Edition

VPAT® Version 2.3 (Revised) – April 2019

Name of Product/Version: TRACE 3D® Plus Version 2

Product Description: TRACE 3D® Plus is a building design and analysis software used to perform

load design and energy models.

Report Date: October 9, 2019

Contact Information: Our C.D.S. Support Center at 608-787-3926

**Notes:** 

Evaluation Methods Used: Testing is based on general product knowledge

**Applicable Standards/Guidelines** 

This report covers the degree of conformance for the following accessibility standard/guidelines:

| Standard/Guideline                       | Included In Report |
|------------------------------------------|--------------------|
| Web Content Accessibility Guidelines 2.0 | Level A (Yes)      |
|                                          | Level AA (Yes)     |
|                                          | Level AAA (No)     |

<sup>&</sup>quot;Voluntary Product Accessibility Template" and "VPAT" are registered service marks of the Information Technology Industry Council (ITI)

| Revised Section 508 standards published January 18, 2017 and corrected January 22, | (Yes) |
|------------------------------------------------------------------------------------|-------|
| 2018                                                                               | (řes) |

#### **Terms**

The terms used in the Conformance Level information are defined as follows:

- **Supports**: The functionality of the product has at least one method that meets the criterion without known defects or meets with equivalent facilitation.
- Partially Supports: Some functionality of the product does not meet the criterion.
- **Does Not Support**: The majority of product functionality does not meet the criterion.
- **Not Applicable**: The criterion is not relevant to the product.
- Not Evaluated: The product has not been evaluated against the criterion. This can be used only in WCAG 2.0 Level AAA.

## WCAG 2.0 Report

Tables 1 and 2 also document conformance with:

- Chapter 5 501.1 Scope, 504.2 Content Creation or Editing
- Chapter 6 602.3 Electronic Support Documentation

Note: When reporting on conformance with the WCAG 2.0 Success Criteria, they are scoped for full pages, complete processes, and accessibility-supported ways of using technology as documented in the WCAG 2.0 Conformance Requirements.

# **Table 1: Success Criteria, Level A**

| Criteria                                                             | Conformance Level            | Remarks and Explanations                               |
|----------------------------------------------------------------------|------------------------------|--------------------------------------------------------|
| 1.1.1 Non-text Content (Level A)                                     |                              | Web:                                                   |
| Also applies to:                                                     | Web:                         | Electronic Docs:                                       |
| Revised Section 508                                                  | Electronic Docs:             | Software: A tree records all of the content defined in |
| • 501 (Web)(Software)                                                | Software: Partially Supports | non-text screens. Editing the content can be done with |
| • 504.2 (Authoring Tool)                                             | Authoring Tool:              | the tree.                                              |
| • 602.3 (Support Docs)                                               |                              | Authoring Tool:                                        |
| 1.2.1 Audio-only and Video-only (Prerecorded) (Level A)              |                              | W. I                                                   |
| Also applies to:                                                     | Web:                         | Web:                                                   |
| Revised Section 508                                                  | Electronic Docs:             | Electronic Docs: Software:                             |
| • 501 (Web)(Software)                                                | Software: Not Applicable     | Software:                                              |
| • 504.2 (Authoring Tool)                                             | Authoring Tool:              | Authoring Tool:                                        |
| 602.3 (Support Docs)                                                 |                              | Authorning root.                                       |
| 1.2.2 Captions (Prerecorded) (Level A)                               |                              |                                                        |
| Also applies to:                                                     | Web:                         | Web:                                                   |
| Revised Section 508                                                  | Electronic Docs:             | Electronic Docs:                                       |
| • 501 (Web)(Software)                                                | Software: Not applicable     | Software:                                              |
| • 504.2 (Authoring Tool)                                             | Authoring Tool:              | Authoring Tool:                                        |
| • 602.3 (Support Docs)                                               |                              |                                                        |
| 1.2.3 Audio Description or Media Alternative (Prerecorded) (Level A) | NAZ - I                      | W. I                                                   |
| Also applies to:                                                     | Web:                         | Web:                                                   |
| Revised Section 508                                                  | Electronic Docs:             | Electronic Docs:                                       |
| • 501 (Web)(Software)                                                | Software: Not applicable     | Software:                                              |
| • 504.2 (Authoring Tool)                                             | Authoring Tool:              | Authoring Tool:                                        |
| 602.3 (Support Docs)                                                 | Authorning root.             | Authorning root.                                       |
| 1.3.1 Info and Relationships (Level A)                               | ) A / =                      | Wk.                                                    |
| Also applies to:                                                     | Web:                         | Web:                                                   |
| Revised Section 508                                                  | Electronic Docs:             | Electronic Docs:                                       |
| • 501 (Web)(Software)                                                | Software: Partially Supports | Software: See Remarks and Explanations for 502.3.11    |
| • 504.2 (Authoring Tool)                                             | Authoring Tool:              | Authoring Tool:                                        |

| Criteria                                   | Conformance Level            | Remarks and Explanations                                      |
|--------------------------------------------|------------------------------|---------------------------------------------------------------|
| 602.3 (Support Docs)                       |                              |                                                               |
| 1.3.2 Meaningful Sequence (Level A)        |                              |                                                               |
| Also applies to:                           | Web:                         | Web:                                                          |
| Revised Section 508                        | Electronic Docs:             | Electronic Docs:                                              |
| <ul> <li>501 (Web)(Software)</li> </ul>    | Software: Not Applicable     | Software:                                                     |
| <ul> <li>504.2 (Authoring Tool)</li> </ul> | Authoring Tool:              | Authoring Tool:                                               |
| <ul> <li>602.3 (Support Docs)</li> </ul>   |                              |                                                               |
| 1.3.3 Sensory Characteristics (Level A)    |                              | W. I                                                          |
| Also applies to:                           | Web:                         | Web:                                                          |
| Revised Section 508                        | Electronic Docs:             | Electronic Docs:                                              |
| <ul><li>501 (Web)(Software)</li></ul>      | Software: Partially Supports | Software: See Remarks and Explanations for 302.4 and 502.3.11 |
| <ul> <li>504.2 (Authoring Tool)</li> </ul> | Authoring Tool:              | Authoring Tool:                                               |
| • 602.3 (Support Docs)                     |                              | Authorning root.                                              |
| 1.4.1 Use of Color (Level A)               |                              |                                                               |
| Also applies to:                           | Web:                         | Web:                                                          |
| Revised Section 508                        | Electronic Docs:             | Electronic Docs:                                              |
| • 501 (Web)(Software)                      | Software: Supports           | Software: See Remarks and Explanations for 302.3              |
| <ul> <li>504.2 (Authoring Tool)</li> </ul> | Authoring Tool:              | Authoring Tool:                                               |
| 602.3 (Support Docs)                       |                              |                                                               |
| 1.4.2 Audio Control (Level A)              |                              |                                                               |
| Also applies to:                           | Web:                         | Web:                                                          |
| Revised Section 508                        | Electronic Docs:             | Electronic Docs:                                              |
| • 501 (Web)(Software)                      | Software: Not Applicable     | Software:                                                     |
| <ul> <li>504.2 (Authoring Tool)</li> </ul> | Authoring Tool:              | Authoring Tool:                                               |
| 602.3 (Support Docs)                       |                              |                                                               |
| 2.1.1 Keyboard (Level A)                   | Web:                         | Web:                                                          |
| Also applies to:                           | Electronic Docs:             | Electronic Docs:                                              |
| Revised Section 508                        | Software: Partially Supports |                                                               |
| • 501 (Web)(Software)                      | Software. Fartially Supports | 302.7 and 502.3.11                                            |
| • 504.2 (Authoring Tool)                   | Authoring Tool:              | Authoring Tool:                                               |
| 602.3 (Support Docs)                       |                              |                                                               |
| 2.1.2 No Keyboard Trap (Level A)           | Web:                         | Web:                                                          |

| Criteria                                                   | Conformance Level                  | Remarks and Explanations                                    |
|------------------------------------------------------------|------------------------------------|-------------------------------------------------------------|
| Also applies to:                                           | Electronic Docs:                   | Electronic Docs:                                            |
| Revised Section 508                                        | Software: Does Not Support         | Software:                                                   |
| • 501 (Web)(Software)                                      | Authoring Tool:                    | Authoring Tool:                                             |
| • 504.2 (Authoring Tool)                                   |                                    |                                                             |
| • 602.3 (Support Docs)                                     |                                    |                                                             |
| 2.2.1 Timing Adjustable (Level A)                          |                                    |                                                             |
| Also applies to:                                           | Web:                               | Web:                                                        |
| Revised Section 508                                        | Electronic Docs:                   | Electronic Docs:                                            |
| • 501 (Web)(Software)                                      | Software: Not Applicable           | Software:                                                   |
| • 504.2 (Authoring Tool)                                   | Authoring Tool:                    | Authoring Tool:                                             |
| 602.3 (Support Docs)                                       |                                    |                                                             |
| 2.2.2 Pause, Stop, Hide (Level A)                          |                                    |                                                             |
| Also applies to:                                           | NAZ - II                           | Web:                                                        |
| •                                                          | Web:                               | Electronic Docs:                                            |
| Revised Section 508                                        | Electronic Docs:                   | Software: TRACE 3D Plus does not use flashing or            |
| • 501 (Web)(Software)                                      | Software: Supports Authoring Tool: | blinking text. The software updates controlled by the user. |
| • 504.2 (Authoring Tool)                                   | Authornig root.                    | Authoring Tool:                                             |
| • 602.3 (Support Docs)                                     |                                    | Authornig root.                                             |
| 2.3.1 Three Flashes or Below Threshold (Level A)           |                                    |                                                             |
| Also applies to:                                           | Web:                               | Web:                                                        |
| Revised Section 508                                        | Electronic Docs:                   | Electronic Docs:                                            |
| • 501 (Web)(Software)                                      | Software: Not Applicable           | Software:                                                   |
| • 504.2 (Authoring Tool)                                   | Authoring Tool:                    | Authoring Tool:                                             |
| • 602.3 (Support Docs)                                     |                                    |                                                             |
| 2.4.1 Bypass Blocks (Level A)                              |                                    |                                                             |
| Also applies to:                                           | Web:                               | Web:                                                        |
| Revised Section 508                                        | Electronic Docs:                   | Electronic Docs:                                            |
| • 501 (Web)(Software) – Does not apply to non-web software | Authoring Tool:                    | Authoring Tool:                                             |
| • 504.2 (Authoring Tool)                                   | rathornig root.                    | rationing root.                                             |
| 602.3 (Support Docs) – Does not apply to non-web docs      |                                    |                                                             |
| 2.4.2 Page Titled (Level A)                                | Web:                               | Web:                                                        |
| Also applies to:                                           | Electronic Docs:                   | Electronic Docs:                                            |
| Revised Section 508                                        | Software: Supports                 | Licentific Boos.                                            |

Page **14** of **23** 

| Criteria                                                                                                    | Conformance Level                                                                                                    | Remarks and Explanations                                                                                                    |
|----------------------------------------------------------------------------------------------------|----------------------------------------------------------------------------------------------------|----------------------------------------------------------------------------------------------------|
| <ul><li>501 (Web)(Software)</li><li>504.2 (Authoring Tool)</li><li>602.3 (Support Docs)</li></ul>                                                                                                    | Authoring Tool:                                                                                                    | Software: A navigation bar shows the title of a screen at all times Authoring Tool:                                                            |
| 2.4.3 Focus Order (Level A) Also applies to: Revised Section 508  • 501 (Web)(Software)  • 504.2 (Authoring Tool)  • 602.3 (Support Docs)  2.4.4 Link Purpose (In Context) (Level A) Also applies to: Revised Section 508  • 501 (Web)(Software)  • 504.2 (Authoring Tool) | Web: Electronic Docs: Software: Not Applicable Authoring Tool:  Web: Electronic Docs: Software: Not Applicable Authoring Tool: | Web: Electronic Docs: Software: Authoring Tool:  Web: Electronic Docs: Software: Authoring Tool:                                               |
| • 602.3 (Support Docs)  3.1.1 Language of Page (Level A) Also applies to: Revised Section 508 • 501 (Web)(Software) • 504.2 (Authoring Tool) • 602.3 (Support Docs)                                                                                                    | Web: Electronic Docs: Software: Not Applicable Authoring Tool:                                                                 | Web: Electronic Docs: Software: Authoring Tool:                                                                                                |
| 3.2.1 On Focus (Level A) Also applies to: Revised Section 508  501 (Web)(Software) 504.2 (Authoring Tool) 602.3 (Support Docs)                                                                                                    | Web: Electronic Docs: Software: Supports Authoring Tool:                                                                       | Web: Electronic Docs: Software: Change of focus in a component in focus is controlled by the user and does not affect context. Authoring Tool: |
| 3.2.2 On Input (Level A) Also applies to: Revised Section 508  • 501 (Web)(Software)  • 504.2 (Authoring Tool)                                                                                                    | Web:<br>Electronic Docs:<br>Software: Supports<br>Authoring Tool:                                                              | Web: Electronic Docs: Software: User settings are controlled by the user and do not affect context. Authoring Tool:                            |

| Criteria                                                                                                    | Conformance Level                                                         | Remarks and Explanations                                                                                                |
|----------------------------------------------------------------------------------------------------|---------------------------------------------------------------------------|----------------------------------------------------------------------------------------------------|
| 602.3 (Support Docs)                                                                                                    |                                                                           |                                                                                                    |
| 3.3.1 Error Identification (Level A) Also applies to: Revised Section 508  • 501 (Web)(Software)  • 504.2 (Authoring Tool)  • 602.3 (Support Docs) | Web: Electronic Docs: Software: Supports Authoring Tool:                  | Web: Electronic Docs: Software: TRACE 3D Plus identifies input errors automatically with text and color Authoring Tool: |
| 3.3.2 Labels or Instructions (Level A) Also applies to: Revised Section 508  • 501 (Web)(Software)                                                 | Web: Electronic Docs: Software: Supports                                  | Web: Electronic Docs: Software: All fields are labeled                                                                  |
| <ul> <li>504.2 (Authoring Tool)</li> <li>602.3 (Support Docs)</li> </ul> 4.1.1 Parsing (Level A)                                                   | Authoring Tool:                                                           | Authoring Tool:                                                                                                    |
| Also applies to: Revised Section 508  • 501 (Web)(Software)  • 504.2 (Authoring Tool)  • 602.3 (Support Docs)                                      | Web:<br>Electronic Docs:<br>Software: Not Applicable<br>Authoring Tool:   | Web: Electronic Docs: Software: Authoring Tool:                                                                         |
| 4.1.2 Name, Role, Value (Level A) Also applies to: Revised Section 508  • 501 (Web)(Software)  • 504.2 (Authoring Tool)  • 602.3 (Support Docs)    | Web:<br>Electronic Docs:<br>Software: Does Not Support<br>Authoring Tool: | Web: Electronic Docs: Software: Authoring Tool:                                                                         |

# Table 2: Success Criteria, Level AA

| Criteria                         | Conformance Level | Remarks and Explanations |
|----------------------------------|-------------------|--------------------------|
| 1.2.4 Captions (Live) (Level AA) | Web:              | Web:                     |

| Criteria                                                   | Conformance Level          | Remarks and Explanations |
|------------------------------------------------------------|----------------------------|--------------------------|
| Also applies to:                                           | Electronic Docs:           | Electronic Docs:         |
| Revised Section 508                                        | Software: Not Applicable   | Software:                |
| • 501 (Web)(Software)                                      | Authoring Tool:            | Authoring Tool:          |
| • 504.2 (Authoring Tool)                                   |                            |                          |
| 602.3 (Support Docs)                                       |                            |                          |
| 1.2.5 Audio Description (Prerecorded) (Level AA)           |                            |                          |
| Also applies to:                                           | Web:                       | Web:                     |
| Revised Section 508                                        | Electronic Docs:           | Electronic Docs:         |
| • 501 (Web)(Software)                                      | Software: Not Applicable   | Software:                |
| • 504.2 (Authoring Tool)                                   | Authoring Tool:            | Authoring Tool:          |
| • 602.3 (Support Docs)                                     |                            |                          |
| 1.4.3 Contrast (Minimum) (Level AA)                        |                            |                          |
| Also applies to:                                           | Web:                       | Web:                     |
| Revised Section 508                                        | Electronic Docs:           | Electronic Docs:         |
| • 501 (Web)(Software)                                      | Software: Does Not Support | Software:                |
| • 504.2 (Authoring Tool)                                   | Authoring Tool:            | Authoring Tool:          |
| 602.3 (Support Docs)                                       |                            |                          |
| 1.4.4 Resize text (Level AA)                               | Web:                       | Web:                     |
| Also applies to:                                           | Electronic Docs:           | Electronic Docs:         |
| Revised Section 508                                        | Software: Does Not Support |                          |
| • 501 (Web)(Software)                                      | Software. Does Not support | Software.                |
| • 504.2 (Authoring Tool)                                   | Authoring Tool:            | Authoring Tool:          |
| 602.3 (Support Docs)                                       |                            |                          |
| 1.4.5 Images of Text (Level AA)                            |                            |                          |
| Also applies to:                                           | Web:                       | Web:                     |
| Revised Section 508                                        | Electronic Docs:           | Electronic Docs:         |
| • 501 (Web)(Software)                                      | Software: Not Applicable   | Software:                |
| • 504.2 (Authoring Tool)                                   | Authoring Tool:            | Authoring Tool:          |
| 602.3 (Support Docs)                                       |                            |                          |
| 2.4.5 Multiple Ways (Level AA)                             | Web:                       | Web:                     |
| Also applies to:                                           | Electronic Docs:           | Electronic Docs:         |
| Revised Section 508                                        | Authoring Tool:            | Authoring Tool:          |
| • 501 (Web)(Software) – Does not apply to non-web software | Para 47 ( 22               | 0                        |

Page **17** of **23** 

| Criteria                                                                  | Conformance Level            | Remarks and Explanations                            |
|---------------------------------------------------------------------------|------------------------------|-----------------------------------------------------|
| 504.2 (Authoring Tool)                                                    |                              |                                                     |
| <ul> <li>602.3 (Support Docs) – Does not apply to non-web docs</li> </ul> |                              |                                                     |
| 2.4.6 Headings and Labels (Level AA)                                      |                              |                                                     |
| Also applies to:                                                          | Web:                         | Web:                                                |
| Revised Section 508                                                       | Electronic Docs:             | Electronic Docs:                                    |
| • 501 (Web)(Software)                                                     | Software: Partially Supports | Software: See Remarks and Explanations for 502.3.11 |
| • 504.2 (Authoring Tool)                                                  | Authoring Tool:              | Authoring Tool:                                     |
| • 602.3 (Support Docs)                                                    |                              |                                                     |
| 2.4.7 Focus Visible (Level AA)                                            |                              |                                                     |
| Also applies to:                                                          | Web:                         | Web:                                                |
| Revised Section 508                                                       | Electronic Docs:             | Electronic Docs:                                    |
| • 501 (Web)(Software)                                                     | Software: Partially Supports | Software: See Remarks and Explanations for 502.3.12 |
| • 504.2 (Authoring Tool)                                                  | Authoring Tool:              | Authoring Tool:                                     |
| 602.3 (Support Docs)                                                      |                              |                                                     |
| 3.1.2 Language of Parts (Level AA)                                        |                              |                                                     |
| Also applies to:                                                          | Web:                         | Web:                                                |
| Revised Section 508                                                       | Electronic Docs:             | Electronic Docs:                                    |
| • 501 (Web)(Software)                                                     | Software: Does Not Support   | Software:                                           |
| • 504.2 (Authoring Tool)                                                  | Authoring Tool:              | Authoring Tool:                                     |
| 602.3 (Support Docs)                                                      |                              |                                                     |
| 3.2.3 Consistent Navigation (Level AA)                                    |                              |                                                     |
| Also applies to:                                                          | Web:                         | Web:                                                |
| Revised Section 508                                                       | Electronic Docs:             | Electronic Docs:                                    |
| • 501 (Web)(Software) – Does not apply to non-web software                | Authoring Tool:              | Authoring Tool:                                     |
| • 504.2 (Authoring Tool)                                                  | rathering room               | Additioning root.                                   |
| 602.3 (Support Docs) – Does not apply to non-web docs                     |                              |                                                     |
| 3.2.4 Consistent Identification (Level AA)                                |                              |                                                     |
| Also applies to:                                                          | Web:                         | Web:                                                |
| Revised Section 508                                                       | Electronic Docs:             | Electronic Docs:                                    |
| • 501 (Web)(Software) – Does not apply to non-web software                | Authoring Tool:              | Authoring Tool:                                     |
| • 504.2 (Authoring Tool)                                                  |                              |                                                     |
| 602.3 (Support Docs) – Does not apply to non-web docs                     |                              |                                                     |

| Criteria                                                                                                    | Conformance Level                                                 | Remarks and Explanations                                                                                          |
|----------------------------------------------------------------------------------------------------|-------------------------------------------------------------------|----------------------------------------------------------------------------------------------------|
| 3.3.3 Error Suggestion (Level AA) Also applies to: Revised Section 508  • 501 (Web)(Software)  • 504.2 (Authoring Tool)  • 602.3 (Support Docs) | Web:<br>Electronic Docs:<br>Software: Supports<br>Authoring Tool: | Web: Electronic Docs: Software: Input field limits and suggested ranges are displayed to the user Authoring Tool: |
| 3.3.4 Error Prevention (Legal, Financial, Data) (Level AA)                                                                                      | NAZ - L                                                           | AACA I.                                                                                                    |
| Also applies to:                                                                                                    | Web:                                                              | Web:                                                                                                    |
| Revised Section 508                                                                                                    | Electronic Docs:                                                  | Electronic Docs:                                                                                                  |
| <ul><li>501 (Web)(Software)</li></ul>                                                                                                    | Software: Not Applicable                                          | Software:                                                                                                    |
| <ul> <li>504.2 (Authoring Tool)</li> </ul>                                                                                                    | Authoring Tool:                                                   | Authoring Tool:                                                                                                   |
| 602.3 (Support Docs)                                                                                                    |                                                                   |                                                                                                    |

## Table 3: Success Criteria, Level AAA

Notes: Not Applicable

## **Revised Section 508 Report**

Notes:

## **Chapter 3: Functional Performance Criteria (FPC)**

Notes:

| Criteria                                                       | Conformance Level  | Remarks and Explanations                                                                                                 |
|----------------------------------------------------------------|--------------------|----------------------------------------------------------------------------------------------------|
| 302.1 Without Vision                                           | Does Not Support   |                                                                                                    |
| 302.2 With Limited Vision                                      | Partially Supports | No audio is available in the product.                                                                                    |
|                                                                |                    | Keyboard navigation is available for some functionality                                                                  |
| 302.3 Without Perception of Color                              | Supports           | Color is not the only means of conveying information. Tree structures display all relationships shown in non-text areas. |
| 302.4 Without Hearing                                          | Supports           | TRACE 3D Plus does not require user hearing in order to operate the software.                                            |
| 302.5 With Limited Hearing                                     | Supports           | TRACE 3D Plus does not require user hearing in order to operate the software.                                            |
| 302.6 Without Speech                                           | Supports           | TRACE 3D Plus does not require user speech in order to operate the software.                                             |
| 302.7 With Limited Manipulation                                | Partially Supports | Keyboard navigation is available for some functionality.                                                                 |
| 302.8 With Limited Reach and Strength                          | Partially Supports | Keyboard navigation is available for some functionality.                                                                 |
| 302.9 With Limited Language, Cognitive, and Learning Abilities | Supports           | TRACE 3D Plus does not require user speech in order to operate the software.                                             |

## **Chapter 4: Hardware**

Notes: Not Applicable.

# **Chapter 5: Software**

| Criteria                                               | Conformance Level                   | Remarks and Explanations                                                                                     |
|--------------------------------------------------------|-------------------------------------|----------------------------------------------------------------------------------------------------|
| 501.1 Scope – Incorporation of WCAG 2.0 AA             | See WCAG 2.0 section                | See information in WCAG 2.0 section                                                                          |
| 502 Interoperability with Assistive Technology         | Heading cell – no response required | Heading cell – no response required                                                                          |
| 502.2.1 User Control of Accessibility Features         | Does Not Support                    |                                                                                                    |
| 502.2.2 No Disruption of Accessibility Features        | Does Not Support                    |                                                                                                    |
| 502.3 Accessibility Services                           | Heading cell – no response required | Heading cell – no response required                                                                          |
| 502.3.1 Object Information                             | Does Not Support                    |                                                                                                    |
| 502.3.2 Modification of Object Information             | Does Not Support                    |                                                                                                    |
| 502.3.3 Row, Column, and Headers                       | Does Not Support                    |                                                                                                    |
| 502.3.4 Values                                         | Does Not Support                    |                                                                                                    |
| 502.3.5 Modification of Values                         | Does Not Support                    |                                                                                                    |
| 502.3.6 Label Relationships                            | Does Not Support                    |                                                                                                    |
| 502.3.7 Hierarchical Relationships                     | Does Not Support                    |                                                                                                    |
| 502.3.8 Text                                           | Does Not Support                    |                                                                                                    |
| 502.3.9 Modification of Text                           | Does Not Support                    |                                                                                                    |
| 502.3.10 List of Actions                               | Does Not Support                    |                                                                                                    |
| 502.3.11 Actions on Objects                            | Partially Supports                  | Keyboard navigation is available for some functionality.                                                     |
| 502.3.12 Focus Cursor                                  | Does Not Support                    |                                                                                                    |
| 502.3.13 Modification of Focus Cursor                  | Does Not Support                    |                                                                                                    |
| 502.3.14 Event Notification                            | Does Not Support                    |                                                                                                    |
| 502.4 Platform Accessibility Features                  | Does Not Support                    |                                                                                                    |
| 503 Applications                                       | Heading cell – no response required | Heading cell – no response required                                                                          |
| 503.2 User Preferences                                 | Partially Supports                  | User preferences for color selection in some areas of the software are available and controlled by the user. |
| 503.3 Alternative User Interfaces                      | Not Applicable                      |                                                                                                    |
| 503.4 User Controls for Captions and Audio Description | Heading cell – no response required | Heading cell – no response required                                                                          |

| Criteria                                                                          | Conformance Level                   | Remarks and Explanations            |
|-----------------------------------------------------------------------------------|-------------------------------------|-------------------------------------|
| 503.4.1 Caption Controls                                                          | Not Applicable                      |                                     |
| 503.4.2 Audio Description Controls                                                | Not Applicable                      |                                     |
| 504 Authoring Tools                                                               | Heading cell – no response required | Heading cell – no response required |
| 504.2 Content Creation or Editing (if not authoring tool, enter "not applicable") | See <u>WCAG 2.0</u> section         | See information in WCAG 2.0 section |
| 504.2.1 Preservation of Information Provided for Accessibility in Format          |                                     |                                     |
| Conversion                                                                        |                                     |                                     |
| 504.2.2 PDF Export                                                                |                                     |                                     |
| 504.3 Prompts                                                                     |                                     |                                     |
| 504.4 Templates                                                                   |                                     |                                     |

# **Chapter 6: Support Documentation and Services**

| Criteria                                                         | Conformance Level                   | Remarks and Explanations                                                                                                  |
|------------------------------------------------------------------|-------------------------------------|----------------------------------------------------------------------------------------------------|
| 601.1 Scope                                                      | Heading cell – no response required | Heading cell – no response required                                                                                       |
| 602 Support Documentation                                        | Heading cell – no response required | Heading cell – no response required                                                                                       |
| 602.2 Accessibility and Compatibility Features                   | Supports                            | This document is posted at                                                                                                |
|                                                                  |                                     | www.tranecds.com under Analysis                                                                                           |
|                                                                  |                                     | Tools\TRACE 3D Plus.                                                                                                    |
| 602.3 Electronic Support Documentation                           | See WCAG 2.0 section                | See information in WCAG 2.0 section                                                                                       |
| 602.4 Alternate Formats for Non-Electronic Support Documentation | Supports                            | This document is available online and upon request through our C.D.S. Support Center                                      |
| 603 Support Services                                             | Heading cell – no response required | Heading cell – no response required                                                                                       |
| 603.2 Information on Accessibility and Compatibility Features    | Supports                            | This document is posted at at <a href="https://www.tranecds.com">www.tranecds.com</a> under Analysis Tools\TRACE 3D Plus. |
| 603.3 Accommodation of Communication Needs                       | Supports                            | Support services include email, phone and web page. Person to person support is also                                      |

| Criteria | Conformance Level | Remarks and Explanations            |
|----------|-------------------|-------------------------------------|
|          |                   | available through local Trane Sales |
|          |                   | Personnel.                          |

## **Legal Disclaimer (Company)**

The information above describes this product's ability to support the applicable Standards/Guidelines, subject to Trane's interpretation of those standards and the remarks in this document. This document is provided for information purposes only and the contents hereof are subject to change without notice. Trane does not guarantee the accuracy of any information presented herein after the date of the publication. Trane does not warrant that this document is error free, nor does it provide any other warranties or conditions, whether expressed orally or implied in law, including implied warranties and conditions of merchantability or fitness for a particular purpose. Trane specifically disclaims any liability with respect to this document and no contractual obligations are formed either directly or indirectly by this document. Trane further makes no representation concerning the ability of assistive technologies or other products to interoperate with Trane products.

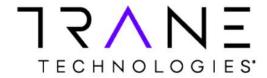

TRACE<sup>®</sup> 3D Plus is a registered trademark of Trane Technologies or its subsidiaries and/or affiliates in the USA and/or other countries. All other brand names, product names or trademarks belong to their respective holders. Trane Commercial and Trane Technologies reserve the right to alter product offerings and specifications at any time without notice and is not responsible for typographical errors that may appear in this document.

© 2020 Trane Technologies All rights reserved.